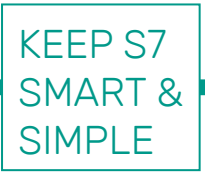

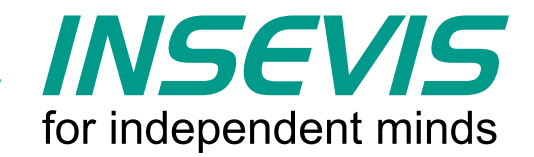

# **Voor iedereen Gratis visualisering voor uw S7-PLC's**

INSEVIS geeft u voor iedere S7-PLC een gratis (remote) visualisering

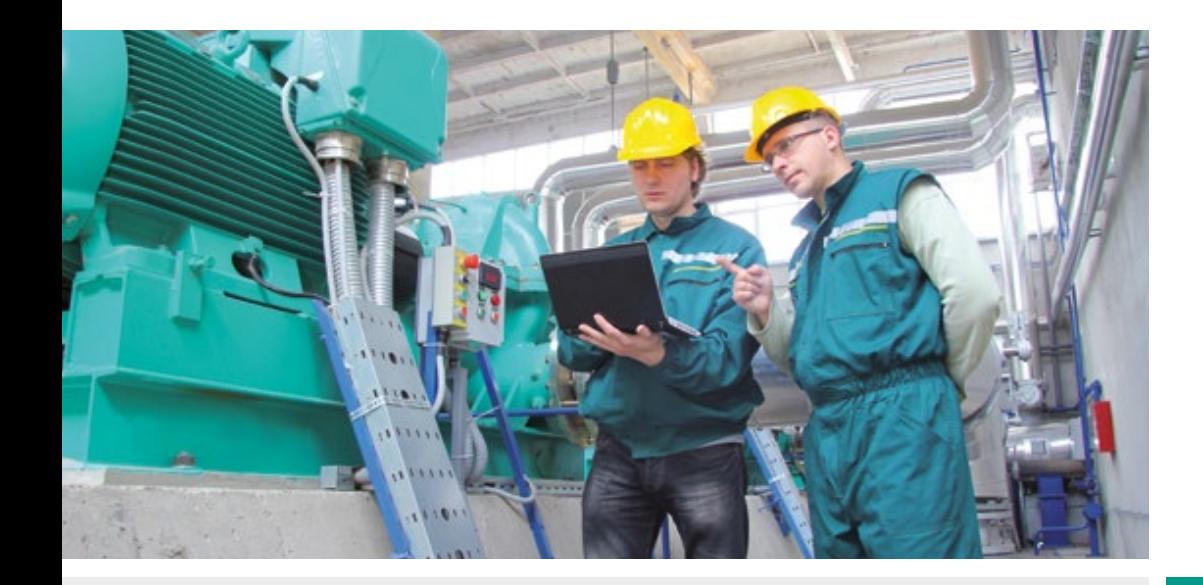

## **Voor welke toepassingen?**

- § Bedieningsruimtes
- § Windows tablets
- § Grote schermen
- Dataloggaus
- § Data logger
- Add-on display

# **Voor welke S7-PLC's?**

- § S7-300
- § S7-400
- § S7-1200
- § S7-1500
- § VIPA
- INSEVIS

Meer informatie: **www.insevis.com**

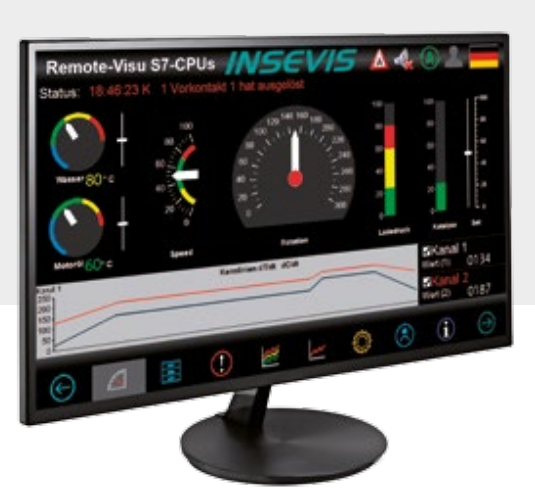

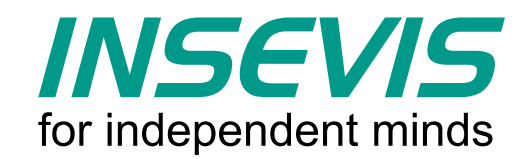

# **Voor iedereen gratis visualisering in 30 minuten …**

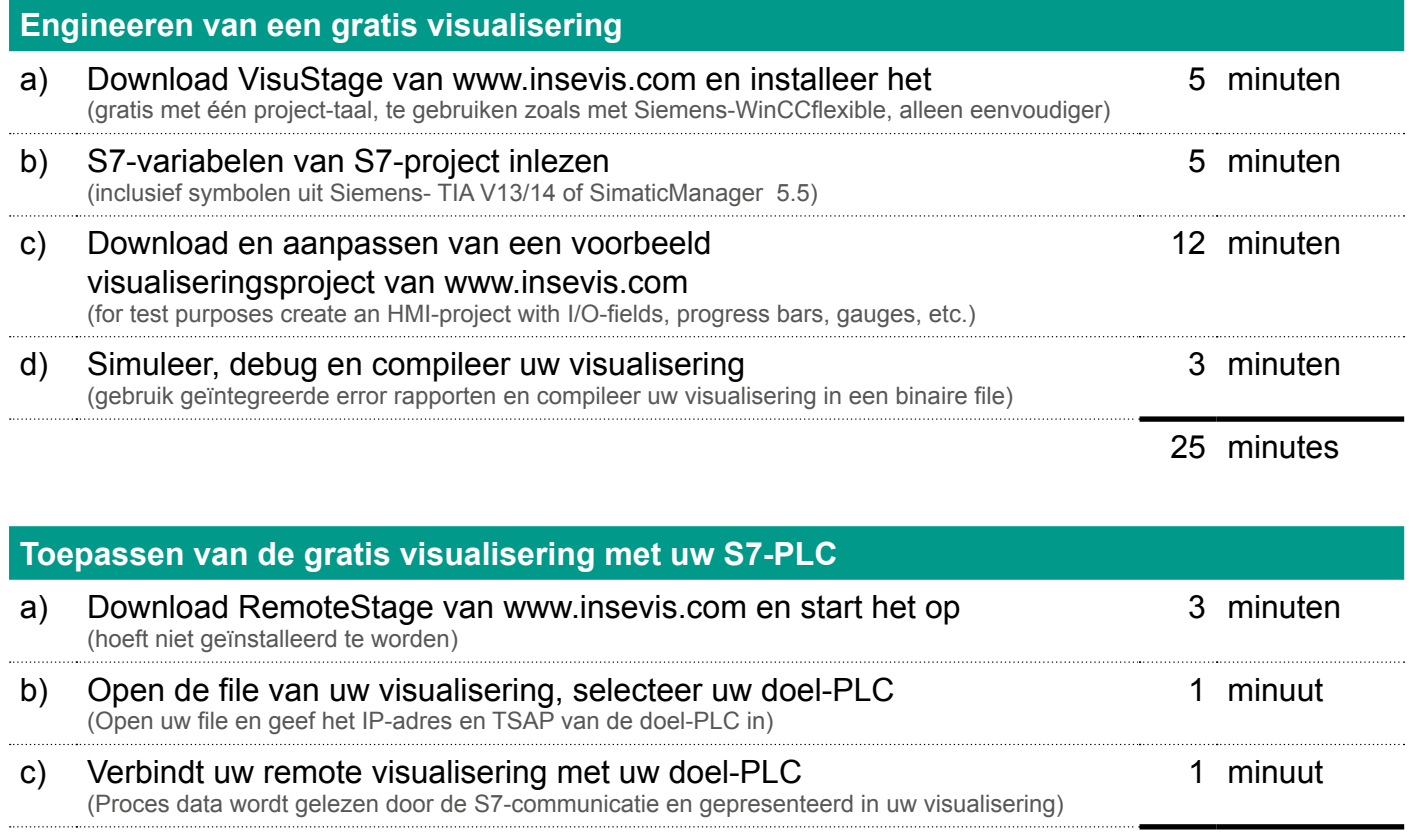

5 minutes

Optimaliseer uw S7-oplossing door de krachtige remote visualisering Geheel gratis! Alles wat u nodig heeft is een Ethernet interface voor de S7-communicatie.

## **Concept 1:**

Trending van meetwaardes. Deze worden gelogd op de PC en kunnen eenvoudig naar CSV-files worden geconverteerd.

## **Concept 2:**

Geef de productieleider een blik achter de schermen. Schenk hem op zijn/haar PC een omvangrijk overzicht met alle relevante proceswaarden.

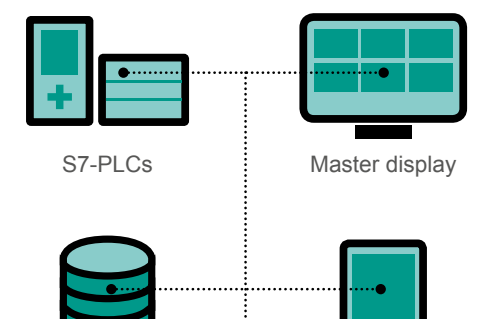

Windows tablet

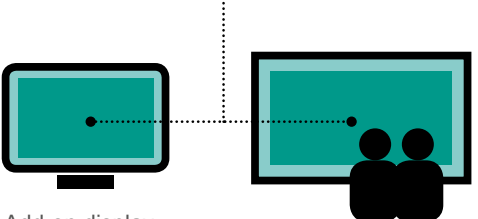

Add-on display

Data logging

Large screen

### **Concept 3:**

De visualisering kan meermaals op een PC worden gestart. Daarmee is het beheer van meerdere PLC-installaties mogelijk.

### **Concept 4:**

In plaats van het gebruik van een PC, werkt RemoteStage ook op een Windows-tablet. En zelfs is het mogelijk om via WIFI met een PLC te communiceren.

### **Concept 5:**

Gebruik een TV-display als monitor. Een gekoppelde PC met Remote-Stage verzamelt alle data van de PLC's en presenteert deze op het scherm.